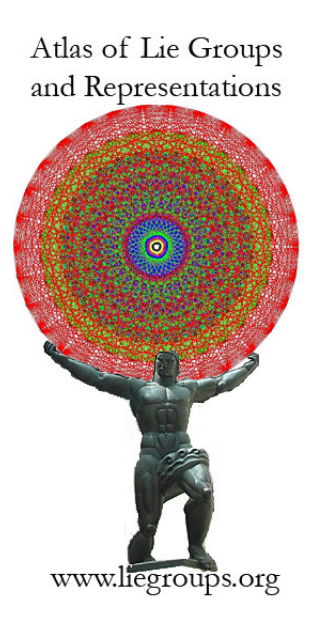

### Computing Unipotent Representations

Jeffrey Adams Joint Meetings, Denver January 17, 2020

Slides available at: www.liegroups.org

### **Atlas Project**

Jeffrey Adams Annegret Paul Peter Trapa Marc van Leeuwen David Vogan Stephen Miller Dan Barbasch Birne Binegar Fokko du Cloux Alfred Noel Susana Salamanca Siddhartha Sahi John Stembridge

### **The Atlas project**

 $\triangleright$  Tools for education: teaching Lie groups to graduate students and researchers

- $\triangleright$  Tools for education: teaching Lie groups to graduate students and researchers
- $\triangleright$  Tools for non-specialists who apply Lie groups in other areas

- $\triangleright$  Tools for education: teaching Lie groups to graduate students and researchers
- $\triangleright$  Tools for non-specialists who apply Lie groups in other areas
- $\triangleright$  Tools for studying other problems in Lie groups

- $\triangleright$  Tools for education: teaching Lie groups to graduate students and researchers
- $\triangleright$  Tools for non-specialists who apply Lie groups in other areas
- $\triangleright$  Tools for studying other problems in Lie groups
- $\blacktriangleright$  Deepen our understanding of the mathematics

- $\triangleright$  Tools for education: teaching Lie groups to graduate students and researchers
- $\triangleright$  Tools for non-specialists who apply Lie groups in other areas
- $\triangleright$  Tools for studying other problems in Lie groups
- $\triangleright$  Deepen our understanding of the mathematics
- $\triangleright$  Compute the unitary dual

- $\triangleright$  Tools for education: teaching Lie groups to graduate students and researchers
- $\triangleright$  Tools for non-specialists who apply Lie groups in other areas
- $\triangleright$  Tools for studying other problems in Lie groups
- $\triangleright$  Deepen our understanding of the mathematics
- $\triangleright$  Compute the unitary dual

Basic Principle: You only really understand something if you can implement it on a computer

## **Example: Speh Representations**

 $G = GL(2n, \mathbb{R})$ 

 $G = GL(2n, \mathbb{R}), \pi(k) \; k \in \{1, 2, 3, \dots\},\$ 

 $G = GL(2n, \mathbb{R}), \pi(k) \; k \in \{1, 2, 3, \dots\},\$ 

 $\pi(k)$  is a very interesting, small, irreducible unitary representation with nontrivial  $(g, K)$ -cohomology

 $G = GL(2n, \mathbb{R}), \pi(k) \; k \in \{1, 2, 3, \dots\},\$ 

 $\pi(k)$  is a very interesting, small, irreducible unitary representation with nontrivial  $(g, K)$ -cohomology

Unitarity: (Speh 1981)  $\pi(k)$  occurs in the non-cuspidal discrete spectrum of  $GL(2n,\mathbb{R})/\Gamma$ 

 $G = GL(2n, \mathbb{R}), \pi(k) \; k \in \{1, 2, 3, \dots\},\$ 

 $\pi(k)$  is a very interesting, small, irreducible unitary representation with nontrivial  $(g, K)$ -cohomology

Unitarity: (Speh 1981)  $\pi(k)$  occurs in the non-cuspidal discrete spectrum of  $GL(2n,\mathbb{R})/\Gamma$ 

Later [Vogan/Zuckerman 1984]:

 $G = GL(2n, \mathbb{R}), \pi(k) \; k \in \{1, 2, 3, \dots\},\$ 

 $\pi(k)$  is a very interesting, small, irreducible unitary representation with nontrivial  $(g, K)$ -cohomology

Unitarity: (Speh 1981)  $\pi(k)$  occurs in the non-cuspidal discrete spectrum of  $GL(2n,\mathbb{R})/\Gamma$ 

Later [Vogan/Zuckerman 1984]:

 $\pi(k)$  is cohomologically induced from a unitary character of  $GL(n,\mathbb{C})\subset GL(2n,\mathbb{R})$ 

atlas> set pi=speh $(8,1)$  {Speh representation pi $(1)$  of  $GL(8,R)$ }

atlas> set pi=speh(8,1) {Speh representation pi(1) of GL(8,R)} (x=188,lambda=[7,5,3,1,-1,-3,-5,-7]/2,nu=[3,1,-1,-3,3,1,-1,-3]/2)

atlas> set pi=speh $(8,1)$  {Speh representation pi(1) of  $GL(8,R)$ }  $(x=188,$ lambda= $[7,5,3,1,-1,-3,-5,-7]/2$ ,nu= $[3,1,-1,-3,3,1,-1,-3]/2$ atlas> pi.infinitesimal\_character Value:  $\begin{bmatrix} 7 & 5 & 3 & 1 & -1 & -3 & -5 & -7 \end{bmatrix}$ /2

```
atlas> set pi=speh(8,1) {Speh representation pi(1) of GL(8,R)}
(x=188,lambda=[7,5,3,1,-1,-3,-5,-7]/2,nu=[3,1,-1,-3,3,1,-1,-3]/2atlas> pi.infinitesimal_character
Value: \begin{bmatrix} 7 & 5 & 3 & 1 & -1 & -3 & -5 & -7 \end{bmatrix}/2
atlas> is_unitary(pi)
Value: true
```

```
atlas> set pi=speh(8,1) {Speh representation pi(1) of GL(8,R)}
(x=188,lambda=[7,5,3,1,-1,-3,-5,-7]/2,nu=[3,1,-1,-3,3,1,-1,-3]/2atlas> pi.infinitesimal_character
Value: \begin{bmatrix} 7 & 5 & 3 & 1 & -1 & -3 & -5 & -7 \end{bmatrix}/2
atlas> is_unitary(pi)
Value: true
atlas> test_line(pi)
reducibility points: [1/3, 1/2, 2/3, 1/1]t lambda unitary
0 [ 0, 0, 0, 0, 0, 0, 0, 0 ] true
1/6 [ 3, 1, -1, -3, 3, 1, -1, -3 ]/12 true
1/3 [ 3, 1, -1, -3, 3, 1, -1, -3 ]/6 true
5/12 [ 15, 5, -5, -15, 15, 5, -5, -15 ]/24 false
1/2 [ 3, 1, -1, -3, 3, 1, -1, -3 ]/4 true
7/12 [ 21, 7, -7, -21, 21, 7, -7, -21 ]/24 false
2/3 [ 3, 1, -1, -3, 3, 1, -1, -3 ]/3 false
5/6 [ 15, 5, -5, -15, 15, 5, -5, -15 ]/12 false
1/1 [ 3, 1, -1, -3, 3, 1, -1, -3 ]/2 true
```
Local Langlands conjecture:

Local Langlands conjecture:

G: connected reductive complex group, defined over  $\mathbb R$ 

Local Langlands conjecture:

G: connected reductive complex group, defined over  $\mathbb R$ 

 $W_{\mathbb{R}} = \langle \mathbb{C}^*, j \rangle$  jzj<sup>-1</sup> =  $\overline{z}, j^2 = -1$ 

Local Langlands conjecture:

G: connected reductive complex group, defined over  $\mathbb R$ 

$$
\mathcal{W}_{\mathbb{R}}=\langle \mathbb{C}^*,j\rangle \quad jzj^{-1}=\overline{z}, j^2=-1
$$

 $G^{\vee}$ : complex dual group of G

Local Langlands conjecture:

G: connected reductive complex group, defined over  $\mathbb R$ 

 $W_{\mathbb{R}} = \langle \mathbb{C}^*, j \rangle$  jzj<sup>-1</sup> =  $\overline{z}, j^2 = -1$ 

 $G^{\vee}$ : complex dual group of G

 ${}^{\mathsf{L}} \! G = G^\vee \rtimes \mathsf{Gal}(\overline{\mathbb{C}}/\mathbb{R})$ 

Local Langlands conjecture:

G: connected reductive complex group, defined over  $\mathbb R$ 

$$
W_{\mathbb{R}}=\langle \mathbb{C}^*,j\rangle \quad jzj^{-1}=\overline{z},j^2=-1
$$

 $G^{\vee}$ : complex dual group of G  ${}^{\mathsf{L}} \! G = G^\vee \rtimes \mathsf{Gal}(\overline{\mathbb{C}}/\mathbb{R})$ 

Local Langlands Conjecture:

$$
\phi: W_{\mathbb{R}} \to^L G
$$

Local Langlands conjecture:

G: connected reductive complex group, defined over  $\mathbb R$ 

$$
W_{\mathbb{R}} = \langle \mathbb{C}^*, j \rangle \quad jzj^{-1} = \overline{z}, j^2 = -1
$$

 $G^{\vee}$ : complex dual group of G  ${}^{\mathsf{L}} \! G = G^\vee \rtimes \mathsf{Gal}(\overline{\mathbb{C}}/\mathbb{R})$ 

Local Langlands Conjecture:

$$
\phi: \mathsf{W}_{\mathbb{R}} \to^{\mathsf{L}}\!G \mapsto \Pi_\phi \subset \Pi(\mathsf{G})_{\mathsf{adm}}
$$

Local Langlands conjecture:

G: connected reductive complex group, defined over  $\mathbb R$ 

$$
W_{\mathbb{R}} = \langle \mathbb{C}^*, j \rangle \quad jzj^{-1} = \overline{z}, j^2 = -1
$$

 $G^{\vee}$ : complex dual group of G  ${}^{\mathsf{L}} \! G = G^\vee \rtimes \mathsf{Gal}(\overline{\mathbb{C}}/\mathbb{R})$ 

Local Langlands Conjecture:

$$
\phi:W_\mathbb{R}\to^{\mathcal{L}}\!G\mapsto \Pi_\phi\subset \Pi(G)_{\mathit{adm}}
$$

 $(\phi$  admissible)

Local Langlands conjecture:

G: connected reductive complex group, defined over  $\mathbb R$ 

$$
\mathcal{W}_{\mathbb{R}}=\langle \mathbb{C}^*, j \rangle \quad jzj^{-1}=\overline{z}, j^2=-1
$$

 $G^{\vee}$ : complex dual group of G  ${}^{\mathsf{L}} \! G = G^\vee \rtimes \mathsf{Gal}(\overline{\mathbb{C}}/\mathbb{R})$ 

Local Langlands Conjecture:

$$
\phi: W_{\mathbb{R}} \to^L G \mapsto \Pi_{\phi} \subset \Pi(G)_{\mathsf{adm}}
$$

 $(\phi$  admissible)

 $\Pi_{\phi}$  is an L-packet

Local Langlands conjecture:

G: connected reductive complex group, defined over  $\mathbb R$ 

$$
W_{\mathbb{R}} = \langle \mathbb{C}^*, j \rangle \quad jzj^{-1} = \overline{z}, j^2 = -1
$$

 $G^{\vee}$ : complex dual group of G  ${}^{\mathsf{L}} \! G = G^\vee \rtimes \mathsf{Gal}(\overline{\mathbb{C}}/\mathbb{R})$ 

Local Langlands Conjecture:

$$
\phi: W_{\mathbb{R}} \to^L G \mapsto \Pi_{\phi} \subset \Pi(G)_{\mathsf{adm}}
$$

 $(\phi$  admissible)

 $\Pi_{\phi}$  is an L-packet

$$
\Pi(G)_{adm}=\cup_{\{\phi\}/G^\vee}\Pi(\phi)
$$
∼ 1980: Jim Arthur: also consider

$$
\Psi: W_\mathbb{R} \times SL(2,\mathbb{C}) \to^L G
$$

such that  $\Psi|_{\mathcal{W}_{\mathbb{R}}}$  is bounded.

∼ 1980: Jim Arthur: also consider

$$
\Psi: W_\mathbb{R} \times SL(2,\mathbb{C}) \to^L G
$$

such that  $\Psi|_{\mathcal{W}_{\mathbb{R}}}$  is bounded.

Arthur conjectures: for each such  $\Psi$  there should be a finite set

∼ 1980: Jim Arthur: also consider

$$
\Psi: W_{\mathbb R}\times SL(2,{\mathbb C})\to^L G
$$

such that  $\Psi|_{\mathcal{W}_{\mathbb{R}}}$  is bounded.

Arthur conjectures: for each such  $\Psi$  there should be a finite set

 $\Pi(\Psi) \subset \Pi(G)_{adm}$ 

∼ 1980: Jim Arthur: also consider

$$
\Psi: W_{\mathbb R}\times SL(2,{\mathbb C})\to^L G
$$

such that  $\Psi|_{\mathcal{W}_{\mathbb{R}}}$  is bounded.

Arthur conjectures: for each such  $\Psi$  there should be a finite set

 $\Pi(\Psi) \subset \Pi(G)_{adm}$ 

satisfying various properties

 $\phi_{\Psi}: W_{\mathbb{R}} \to^L G$ :

∼ 1980: Jim Arthur: also consider

$$
\Psi: W_{\mathbb R}\times SL(2,{\mathbb C})\to^L G
$$

such that  $\Psi|_{\mathcal{W}_{\mathbb{R}}}$  is bounded.

Arthur conjectures: for each such  $\Psi$  there should be a finite set

$$
\Pi(\Psi)\subset \Pi(G)_{adm}
$$

$$
\phi_{\Psi}: W_{\mathbb{R}} \to^L G: \quad \phi_{\Psi}(w) = \Psi(w, \begin{pmatrix} |w|^{\frac{1}{2}} & 0 \\ 0 & |w|^{-\frac{1}{2}} \end{pmatrix} \Rightarrow
$$

∼ 1980: Jim Arthur: also consider

$$
\Psi: W_{\mathbb R}\times SL(2,{\mathbb C})\to^L G
$$

such that  $\Psi|_{\mathcal{W}_{\mathbb{R}}}$  is bounded.

Arthur conjectures: for each such  $\Psi$  there should be a finite set

$$
\Pi(\Psi)\subset \Pi(\mathit{G})_{adm}
$$

$$
\phi_\Psi: W_\mathbb{R} \to^L G: \quad \phi_\Psi(w) = \Psi(w, \begin{pmatrix} |w|^{\frac{1}{2}} & 0 \\ 0 & |w|^{-\frac{1}{2}} \end{pmatrix} \Rightarrow
$$

$$
\Pi(\phi_\psi) \subset \Pi(\psi)
$$

∼ 1980: Jim Arthur: also consider

$$
\Psi: W_{\mathbb R}\times SL(2,{\mathbb C})\to^L G
$$

such that  $\Psi|_{\mathcal{W}_{\mathbb{R}}}$  is bounded.

Arthur conjectures: for each such  $\Psi$  there should be a finite set

$$
\Pi(\Psi)\subset \Pi(G)_{adm}
$$

$$
\phi_\Psi: W_\mathbb{R} \to^L \! G: \quad \phi_\Psi(w) = \Psi(w, \begin{pmatrix} |w|^{\frac{1}{2}} & 0 \\ 0 & |w|^{-\frac{1}{2}} \end{pmatrix} \Rightarrow
$$

$$
\Pi(\phi_\psi) \subset \Pi(\psi) \quad \text{(Arthur packets contain L-packets)}
$$

∼ 1980: Jim Arthur: also consider

$$
\Psi: W_{\mathbb R}\times SL(2,{\mathbb C})\to^L G
$$

such that  $\Psi|_{\mathcal{W}_{\mathbb{R}}}$  is bounded.

Arthur conjectures: for each such  $\Psi$  there should be a finite set

$$
\Pi(\Psi)\subset \Pi(G)_{adm}
$$

satisfying various properties

$$
\phi_{\Psi}: W_{\mathbb{R}} \to^L G: \quad \phi_{\Psi}(w) = \Psi(w, \begin{pmatrix} |w|^{\frac{1}{2}} & 0 \\ 0 & |w|^{-\frac{1}{2}} \end{pmatrix} \Rightarrow
$$

$$
\Pi(\phi_{\psi}) \subset \Pi(\psi) \quad \text{(Arthur packets contain L-packets)}
$$

Π(Ψ) consists of unitary representations

- 
- 
- 
- 
- - -

Unipotent case:  $\mathbb{W}_{\mathbb{R}} = \langle \mathbb{C}^*, j \rangle$ 

Unipotent case:  $\mathbb{W}_{\mathbb{R}} = \langle \mathbb{C}^*, j \rangle \quad \Psi |_{\mathbb{C}^*} = 1$ 

Unipotent case:  $\mathbb{W}_{\mathbb{R}} = \langle \mathbb{C}^*, j \rangle \quad \Psi |_{\mathbb{C}^*} = 1$  $\Psi : SL(2,\mathbb{C}) \times \mathbb{Z}/2\mathbb{Z} \rightarrow^L G$ 

Unipotent case:  $\mathbb{W}_{\mathbb{R}} = \langle \mathbb{C}^*, j \rangle \quad \Psi |_{\mathbb{C}^*} = 1$  $\Psi : SL(2,\mathbb{C}) \times \mathbb{Z}/2\mathbb{Z} \rightarrow^L G$ 

 $(\mathsf{Jacobson\text{-}Morozov})\;\Psi|_{\mathsf{SL}(2,\mathbb{C})} \leftrightarrow \mathsf{Unipotent}\;\mathsf{Orbit}\;\mathcal{O}^\vee$  in  $\mathsf{G}^\vee$ 

Unipotent case:  $\mathbb{W}_{\mathbb{R}} = \langle \mathbb{C}^*, j \rangle \quad \Psi |_{\mathbb{C}^*} = 1$  $\Psi : SL(2,\mathbb{C}) \times \mathbb{Z}/2\mathbb{Z} \rightarrow^L G$ 

 $(\mathsf{Jacobson\text{-}Morozov})\;\Psi|_{\mathsf{SL}(2,\mathbb{C})} \leftrightarrow \mathsf{Unipotent}\;\mathsf{Orbit}\;\mathcal{O}^\vee$  in  $\mathsf{G}^\vee$ 

Ignore  $\mathbb{Z}/2\mathbb{Z}$ : there should be a map

Unipotent case:  $\mathbb{W}_{\mathbb{R}} = \langle \mathbb{C}^*, j \rangle \quad \Psi |_{\mathbb{C}^*} = 1$  $\Psi : SL(2,\mathbb{C}) \times \mathbb{Z}/2\mathbb{Z} \rightarrow^L G$ 

 $(\mathsf{Jacobson\text{-}Morozov})\;\Psi|_{\mathsf{SL}(2,\mathbb{C})} \leftrightarrow \mathsf{Unipotent}\;\mathsf{Orbit}\;\mathcal{O}^\vee$  in  $\mathsf{G}^\vee$ Ignore  $\mathbb{Z}/2\mathbb{Z}$ : there should be a map

 $\mathcal{O}^\vee$ 

Unipotent case:  $\mathbb{W}_{\mathbb{R}} = \langle \mathbb{C}^*, j \rangle \quad \Psi |_{\mathbb{C}^*} = 1$  $\Psi : SL(2,\mathbb{C}) \times \mathbb{Z}/2\mathbb{Z} \rightarrow^L G$ 

 $(\mathsf{Jacobson\text{-}Morozov})\;\Psi|_{\mathsf{SL}(2,\mathbb{C})} \leftrightarrow \mathsf{Unipotent}\;\mathsf{Orbit}\;\mathcal{O}^\vee$  in  $\mathsf{G}^\vee$ Ignore  $\mathbb{Z}/2\mathbb{Z}$ : there should be a map

$$
\mathcal{O}^\vee \mapsto \Pi(\mathcal{O}^\vee) = \{\pi_1, \ldots, \pi_n\}
$$

Unipotent case:  $\mathbb{W}_{\mathbb{R}} = \langle \mathbb{C}^*, j \rangle \quad \Psi |_{\mathbb{C}^*} = 1$  $\Psi : SL(2,\mathbb{C}) \times \mathbb{Z}/2\mathbb{Z} \rightarrow^L G$ 

 $(\mathsf{Jacobson\text{-}Morozov})\;\Psi|_{\mathsf{SL}(2,\mathbb{C})} \leftrightarrow \mathsf{Unipotent}\;\mathsf{Orbit}\;\mathcal{O}^\vee$  in  $\mathsf{G}^\vee$ Ignore  $\mathbb{Z}/2\mathbb{Z}$ : there should be a map

$$
\mathcal{O}^{\vee} \mapsto \Pi(\mathcal{O}^{\vee}) = \{\pi_1, \ldots, \pi_n\}
$$

a finite set of irreducible unitary representations of  $G(\mathbb{R})$ .

Unipotent case:  $\mathbb{W}_{\mathbb{R}} = \langle \mathbb{C}^*, j \rangle \quad \Psi |_{\mathbb{C}^*} = 1$  $\Psi : SL(2,\mathbb{C}) \times \mathbb{Z}/2\mathbb{Z} \rightarrow^L G$  $(\mathsf{Jacobson\text{-}Morozov})\;\Psi|_{\mathsf{SL}(2,\mathbb{C})} \leftrightarrow \mathsf{Unipotent}\;\mathsf{Orbit}\;\mathcal{O}^\vee$  in  $\mathsf{G}^\vee$ 

Ignore  $\mathbb{Z}/2\mathbb{Z}$ : there should be a map

$$
\mathcal{O}^{\vee} \mapsto \Pi(\mathcal{O}^{\vee}) = \{\pi_1, \ldots, \pi_n\}
$$

a finite set of irreducible unitary representations of  $G(\mathbb{R})$ . We refer to  $\Pi(\mathcal{O}^{\vee})$  as a weak Arthur packet.

Unipotent case:  $\mathbb{W}_{\mathbb{R}} = \langle \mathbb{C}^*, j \rangle \quad \Psi |_{\mathbb{C}^*} = 1$  $\Psi : SL(2,\mathbb{C}) \times \mathbb{Z}/2\mathbb{Z} \rightarrow^L G$ 

 $(\mathsf{Jacobson\text{-}Morozov})\;\Psi|_{\mathsf{SL}(2,\mathbb{C})} \leftrightarrow \mathsf{Unipotent}\;\mathsf{Orbit}\;\mathcal{O}^\vee$  in  $\mathsf{G}^\vee$ Ignore  $\mathbb{Z}/2\mathbb{Z}$ : there should be a map

$$
\mathcal{O}^\vee \mapsto \Pi(\mathcal{O}^\vee) = \{\pi_1, \ldots, \pi_n\}
$$

a finite set of irreducible unitary representations of  $G(\mathbb{R})$ .

We refer to  $\Pi(\mathcal{O}^{\vee})$  as a weak Arthur packet. It is a union of honest Arthur packets:

Unipotent case:  $\mathbb{W}_{\mathbb{R}} = \langle \mathbb{C}^*, j \rangle \quad \Psi |_{\mathbb{C}^*} = 1$  $\Psi : SL(2,\mathbb{C}) \times \mathbb{Z}/2\mathbb{Z} \rightarrow^L G$ 

 $(\mathsf{Jacobson\text{-}Morozov})\;\Psi|_{\mathsf{SL}(2,\mathbb{C})} \leftrightarrow \mathsf{Unipotent}\;\mathsf{Orbit}\;\mathcal{O}^\vee$  in  $\mathsf{G}^\vee$ Ignore  $\mathbb{Z}/2\mathbb{Z}$ : there should be a map

$$
\mathcal{O}^\vee \mapsto \Pi(\mathcal{O}^\vee) = \{\pi_1, \ldots, \pi_n\}
$$

a finite set of irreducible unitary representations of  $G(\mathbb{R})$ .

We refer to  $\Pi(\mathcal{O}^{\vee})$  as a weak Arthur packet. It is a union of honest Arthur packets:

$$
\Pi(\mathcal{O}^\vee) = \cup_x \Pi(\Psi_x)
$$

Unipotent case:  $\mathbb{W}_{\mathbb{R}} = \langle \mathbb{C}^*, j \rangle \quad \Psi |_{\mathbb{C}^*} = 1$  $\Psi : SL(2,\mathbb{C}) \times \mathbb{Z}/2\mathbb{Z} \rightarrow^L G$  $(\mathsf{Jacobson\text{-}Morozov})\;\Psi|_{\mathsf{SL}(2,\mathbb{C})} \leftrightarrow \mathsf{Unipotent}\;\mathsf{Orbit}\;\mathcal{O}^\vee$  in  $\mathsf{G}^\vee$ 

Ignore  $\mathbb{Z}/2\mathbb{Z}$ : there should be a map

$$
\mathcal{O}^\vee \mapsto \Pi(\mathcal{O}^\vee) = \{\pi_1, \ldots, \pi_n\}
$$

a finite set of irreducible unitary representations of  $G(\mathbb{R})$ . We refer to  $\Pi(\mathcal{O}^{\vee})$  as a weak Arthur packet. It is a union of

honest Arthur packets:

$$
\Pi(\mathcal{O}^\vee)=\cup_x\Pi(\Psi_x)
$$

 $\Psi_x|_{\mathsf{SL}(2,\mathbb{C})} = \Psi$ , and  $\Psi_x(j) = x \in \mathsf{Cent}(\mathcal{O}^{\vee})_2$  (modulo conjugacy by Cent $(\mathcal{O}^{\vee})$ .

### **Overview**

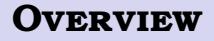

Today: Π(O∨)

#### **Overview**

Today:  $\Pi(\mathcal{O}^{\vee})$ 

Note: Arthur did not give a definition of these packets, just some properties they should satisfy (which are not sufficient to determine them).

Today:  $\Pi(\mathcal{O}^{\vee})$ 

Note: Arthur did not give a definition of these packets, just some properties they should satisfy (which are not sufficient to determine them).

A precise definition of  $\Pi(\mathcal{O}^{\vee})$  is given in Barbasch-Vogan's 1985 Annals paper, and the 1992 book by Adams, Barbasch and Vogan (aka [ABV]).

Today: Π(O∨)

Note: Arthur did not give a definition of these packets, just some properties they should satisfy (which are not sufficient to determine them).

A precise definition of  $\Pi(\mathcal{O}^{\vee})$  is given in Barbasch-Vogan's 1985 Annals paper, and the 1992 book by Adams, Barbasch and Vogan (aka [ABV]).

Remark For classical groups there is a very different definition in Arthur's 2013 book. This definition agrees with [ABV] (forthcoming work by Adams, Arancibia and Mezo)

Today: Π(O∨)

Note: Arthur did not give a definition of these packets, just some properties they should satisfy (which are not sufficient to determine them).

A precise definition of  $\Pi(\mathcal{O}^{\vee})$  is given in Barbasch-Vogan's 1985 Annals paper, and the 1992 book by Adams, Barbasch and Vogan (aka [ABV]).

Remark For classical groups there is a very different definition in Arthur's 2013 book. This definition agrees with [ABV] (forthcoming work by Adams, Arancibia and Mezo)

Goal: compute  $\Pi(\mathcal{O}^{\vee})$ 

#### **Associated Variety**

$$
I = Ann_{\mathcal{U}(\mathfrak{g})}(\pi)
$$

$$
I = Ann_{\mathcal{U}(\mathfrak{g})}(\pi)
$$

π

$$
I = Ann_{\mathcal{U}(\mathfrak{g})}(\pi)
$$

#### $\pi \mapsto I$

$$
I = Ann_{\mathcal{U}(\mathfrak{g})}(\pi)
$$

 $\pi \mapsto I \mapsto \text{gr}(I)$ 

$$
I = Ann_{\mathcal{U}(\mathfrak{g})}(\pi)
$$

$$
\pi \mapsto I \mapsto \text{gr}(I) \subset \text{gr}(\mathcal{U}(\mathfrak{g}))
$$

$$
I = Ann_{\mathcal{U}(\mathfrak{g})}(\pi)
$$

 $\pi \mapsto I \mapsto \text{gr}(I) \subset \text{gr}(\mathcal{U}(\mathfrak{g})) \simeq S(\mathfrak{g})$
$$
I = Ann_{\mathcal{U}(\mathfrak{g})}(\pi)
$$

$$
\pi \mapsto I \mapsto \text{gr}(I) \subset \text{gr}(\mathcal{U}(\mathfrak{g})) \simeq S(\mathfrak{g}) \mapsto \mathcal{V}(\text{gr}(I)) \subset \mathfrak{g}^*
$$

$$
I = Ann_{\mathcal{U}(\mathfrak{g})}(\pi)
$$

$$
\pi \mapsto I \mapsto \text{gr}(I) \subset \text{gr}(\mathcal{U}(\mathfrak{g})) \simeq S(\mathfrak{g}) \mapsto \mathcal{V}(\text{gr}(I)) \subset \mathfrak{g}^*
$$

Definition:  $AV(Ann(\pi)) = V(gr(I))$ 

$$
I = Ann_{\mathcal{U}(\mathfrak{g})}(\pi)
$$

$$
\pi \mapsto I \mapsto \text{gr}(I) \subset \text{gr}(\mathcal{U}(\mathfrak{g})) \simeq S(\mathfrak{g}) \mapsto \mathcal{V}(\text{gr}(I)) \subset \mathfrak{g}^*
$$

Definition: AV(Ann( $\pi$ )) =  $V(\text{gr}(I))$  the nilpotent cone

$$
I = Ann_{\mathcal{U}(\mathfrak{g})}(\pi)
$$

$$
\pi \mapsto I \mapsto \text{gr}(I) \subset \text{gr}(\mathcal{U}(\mathfrak{g})) \simeq S(\mathfrak{g}) \mapsto \mathcal{V}(\text{gr}(I)) \subset \mathfrak{g}^*
$$

Definition: AV(Ann( $\pi$ )) =  $V(\text{gr}(I))$  the nilpotent cone

$$
I = Ann_{\mathcal{U}(\mathfrak{g})}(\pi)
$$

$$
\pi \mapsto I \mapsto \text{gr}(I) \subset \text{gr}(\mathcal{U}(\mathfrak{g})) \simeq S(\mathfrak{g}) \mapsto \mathcal{V}(\text{gr}(I)) \subset \mathfrak{g}^*
$$

Definition:  $AV(Ann(\pi)) = V(gr(I)) \subset$  the nilpotent cone

Fact: (Borho/Brylinski/Joseph)  $V(\pi)$  is the closure of a single nilpotent orbit O.

$$
I = Ann_{\mathcal{U}(\mathfrak{g})}(\pi)
$$

$$
\pi \mapsto I \mapsto \text{gr}(I) \subset \text{gr}(\mathcal{U}(\mathfrak{g})) \simeq S(\mathfrak{g}) \mapsto \mathcal{V}(\text{gr}(I)) \subset \mathfrak{g}^*
$$

Definition: AV(Ann( $\pi$ )) =  $V(\text{gr}(I))$  $\subset$  the nilpotent cone

Fact: (Borho/Brylinski/Joseph)  $V(\pi)$  is the closure of a single nilpotent orbit O.

Definition:  $AV_{ann}(\pi) = \overline{O}$ 

#### **Infinitesimal character**

 $\mathcal{O}^\vee$  is a nilpotent orbit for the complex dual group  $\mathsf{G}^\vee.$ 

 $\mathcal{O}^\vee$  is a nilpotent orbit for the complex dual group  $\mathsf{G}^\vee.$ 

Jacobson-Morozov:

 $\mathcal{O}^\vee$  is a nilpotent orbit for the complex dual group  $\mathsf{G}^\vee.$ Jacobson-Morozov:

$$
\mathcal{O}^{\vee} \to \{H, E, F\} \to H \in \mathfrak{h}^{\vee} \simeq \mathfrak{h}^* \to \lambda(\mathcal{O}^{\vee}) = \frac{1}{2}H \in \mathfrak{h}^*
$$

 $\mathcal{O}^\vee$  is a nilpotent orbit for the complex dual group  $\mathsf{G}^\vee.$ Jacobson-Morozov:

$$
\mathcal{O}^{\vee} \to \{H, E, F\} \to H \in \mathfrak{h}^{\vee} \simeq \mathfrak{h}^* \to \lambda(\mathcal{O}^{\vee}) = \frac{1}{2}H \in \mathfrak{h}^*
$$

### **Weak Arthur Packets**

# **Weak Arthur Packets**

Definition (weak Arthur packet):

Suppose  $\mathcal{O}^\vee$  is a nilpotent orbit of  $\mathcal{G}^\vee$ . Assume  $\mathcal{O}^\vee$  is even

Suppose  $\mathcal{O}^\vee$  is a nilpotent orbit of  $\mathcal{G}^\vee$ . Assume  $\mathcal{O}^\vee$  is even  $(\lambda(\mathcal{O}^{\vee})$  is in the root lattice;

Suppose  $\mathcal{O}^\vee$  is a nilpotent orbit of  $\mathcal{G}^\vee$ . Assume  $\mathcal{O}^\vee$  is even  $(\lambda(\mathcal{O}^{\vee})$  is in the root lattice; every node in the Dynkin diagram of  $\mathcal{O}^{\vee}$  has label 0, 2).

Suppose  $\mathcal{O}^\vee$  is a nilpotent orbit of  $\mathcal{G}^\vee$ . Assume  $\mathcal{O}^\vee$  is even  $(\lambda(\mathcal{O}^{\vee})$  is in the root lattice; every node in the Dynkin diagram of  $\mathcal{O}^{\vee}$  has label 0, 2). Let  $\mathcal O$  be the (special) dual G-orbit (via Lusztig-Spaltenstein duality of nilpotent orbits).

Suppose  $\mathcal{O}^\vee$  is a nilpotent orbit of  $\mathcal{G}^\vee$ . Assume  $\mathcal{O}^\vee$  is even  $(\lambda(\mathcal{O}^{\vee})$  is in the root lattice; every node in the Dynkin diagram of  $\mathcal{O}^{\vee}$  has label 0, 2). Let  $\mathcal O$  be the (special) dual G-orbit (via Lusztig-Spaltenstein duality of nilpotent orbits).

Then  $\Pi(\mathcal{O}^{\vee})$  consists of the irreducible representations  $\pi$  of  $G(\mathbb{R})$ satisfying:

Suppose  $\mathcal{O}^\vee$  is a nilpotent orbit of  $\mathcal{G}^\vee$ . Assume  $\mathcal{O}^\vee$  is even  $(\lambda(\mathcal{O}^{\vee})$  is in the root lattice; every node in the Dynkin diagram of  $\mathcal{O}^{\vee}$  has label 0, 2). Let  $\mathcal O$  be the (special) dual G-orbit (via Lusztig-Spaltenstein duality of nilpotent orbits).

Then  $\Pi(\mathcal{O}^{\vee})$  consists of the irreducible representations  $\pi$  of  $G(\mathbb{R})$ satisfying:

(a) the infinitesimal character of  $\pi$  is  $\lambda(\mathcal{O}^{\vee}) \in \mathfrak{h}^*$ 

Suppose  $\mathcal{O}^\vee$  is a nilpotent orbit of  $\mathcal{G}^\vee$ . Assume  $\mathcal{O}^\vee$  is even  $(\lambda(\mathcal{O}^{\vee})$  is in the root lattice; every node in the Dynkin diagram of  $\mathcal{O}^{\vee}$  has label 0, 2). Let  $\mathcal O$  be the (special) dual G-orbit (via Lusztig-Spaltenstein duality of nilpotent orbits).

Then  $\Pi(\mathcal{O}^{\vee})$  consists of the irreducible representations  $\pi$  of  $G(\mathbb{R})$ satisfying:

(a) the infinitesimal character of  $\pi$  is  $\lambda(\mathcal{O}^{\vee}) \in \mathfrak{h}^*$ 

(b) AV<sub>ann</sub> $(\pi) = \overline{\mathcal{O}}$ 

Suppose  $\mathcal{O}^\vee$  is a nilpotent orbit of  $\mathcal{G}^\vee$ . Assume  $\mathcal{O}^\vee$  is even  $(\lambda(\mathcal{O}^{\vee})$  is in the root lattice; every node in the Dynkin diagram of  $\mathcal{O}^{\vee}$  has label 0, 2). Let  $\mathcal O$  be the (special) dual G-orbit (via Lusztig-Spaltenstein duality of nilpotent orbits).

Then  $\Pi(\mathcal{O}^{\vee})$  consists of the irreducible representations  $\pi$  of  $G(\mathbb{R})$ satisfying:

(a) the infinitesimal character of  $\pi$  is  $\lambda(\mathcal{O}^{\vee}) \in \mathfrak{h}^*$ 

(b)  $AV_{ann}(\pi) = \overline{O}$ 

This is a weak Arthur packet of special unipotent representations

Suppose  $\mathcal{O}^\vee$  is a nilpotent orbit of  $\mathcal{G}^\vee$ . Assume  $\mathcal{O}^\vee$  is even  $(\lambda(\mathcal{O}^{\vee})$  is in the root lattice; every node in the Dynkin diagram of  $\mathcal{O}^{\vee}$  has label 0, 2). Let  $\mathcal O$  be the (special) dual G-orbit (via Lusztig-Spaltenstein duality of nilpotent orbits).

Then  $\Pi(\mathcal{O}^{\vee})$  consists of the irreducible representations  $\pi$  of  $G(\mathbb{R})$ satisfying:

(a) the infinitesimal character of  $\pi$  is  $\lambda(\mathcal{O}^{\vee}) \in \mathfrak{h}^*$ 

(b)  $AV_{ann}(\pi) = \overline{O}$ 

This is a weak Arthur packet of special unipotent representations

.

Note: If  $\mathcal{O}^{\vee}$  is not even, the construction involves

$$
H^{\vee} = \text{Cent}_{G^{\vee}}(e^{2\pi i \lambda(\mathcal{O}^{\vee})})^0 \subset G^{\vee}
$$

.

Note: If  $\mathcal{O}^{\vee}$  is not even, the construction involves

$$
H^{\vee} = \text{Cent}_{G^{\vee}}(e^{2\pi i \lambda(\mathcal{O}^{\vee})})^0 \subset G^{\vee}
$$

For simplicity stick to even orbits for this talk.

.

Note: If  $\mathcal{O}^{\vee}$  is not even, the construction involves

$$
H^{\vee} = \text{Cent}_{G^{\vee}}(e^{2\pi i \lambda(\mathcal{O}^{\vee})})^0 \subset G^{\vee}
$$

For simplicity stick to even orbits for this talk.

Note: The definition of honest Arthur packets involves the element  $\Psi(j)$ , and the  $G(\mathbb{R})$  orbits in  $\mathcal{O} \cap \mathfrak{g}_0$  (equivalently: the  $K(\mathbb{C})$  orbits in  $\mathcal{O}\cap \mathfrak{g}^{-\theta}).$  There is a defintion in [ABV], and now an explicit algorithm, but the implementation is more difficult.

1) Explicit Langlands classification

1) Explicit Langlands classification

Fix a regular infinitesimal character  $\lambda$ :

1) Explicit Langlands classification Fix a regular infinitesimal character  $\lambda$ :

 $M_{\lambda} = \mathbb{Z}$ -span of the irreducible representations with inf. char.  $\lambda$ (finite dimensional)

1) Explicit Langlands classification Fix a regular infinitesimal character  $\lambda$ :

 $M_{\lambda} = \mathbb{Z}$ -span of the irreducible representations with inf. char.  $\lambda$ (finite dimensional)

An explicit parameter space  $S_{\lambda}$ :

$$
M_\lambda = \mathbb{Z}\langle\{J(\gamma) \mid \gamma \in S_\lambda\}\rangle
$$

1) Explicit Langlands classification Fix a regular infinitesimal character  $\lambda$ :

 $M_{\lambda} = \mathbb{Z}$ -span of the irreducible representations with inf. char.  $\lambda$ (finite dimensional)

An explicit parameter space  $S_{\lambda}$ :

$$
M_\lambda = \mathbb{Z}\langle\{J(\gamma) \mid \gamma \in S_\lambda\}\rangle
$$

 $J(\gamma)$  is irreducible;

1) Explicit Langlands classification Fix a regular infinitesimal character  $\lambda$ :

 $M_{\lambda} = \mathbb{Z}$ -span of the irreducible representations with inf. char.  $\lambda$ (finite dimensional)

An explicit parameter space  $S_{\lambda}$ :

$$
M_\lambda = \mathbb{Z}\langle\{J(\gamma) \mid \gamma \in \mathsf{S}_\lambda\}\rangle
$$

 $J(\gamma)$  is irreducible; the unique irreducible quotient of a standard module  $I(\gamma)$ , and

1) Explicit Langlands classification Fix a regular infinitesimal character  $\lambda$ :

 $M_{\lambda} = \mathbb{Z}$ -span of the irreducible representations with inf. char.  $\lambda$ (finite dimensional)

An explicit parameter space  $S_{\lambda}$ :

$$
M_\lambda = \mathbb{Z}\langle\{J(\gamma) \mid \gamma \in \mathsf{S}_\lambda\}\rangle
$$

 $J(\gamma)$  is irreducible; the unique irreducible quotient of a standard module  $I(\gamma)$ , and

$$
M_{\lambda} = \mathbb{Z}\langle\{I(\gamma) \mid \gamma \in S_{\lambda}\}\rangle
$$

1) Explicit Langlands classification Fix a regular infinitesimal character  $\lambda$ :

 $M_{\lambda} = \mathbb{Z}$ -span of the irreducible representations with inf. char.  $\lambda$ (finite dimensional)

An explicit parameter space  $S_{\lambda}$ :

$$
M_\lambda = \mathbb{Z}\langle\{J(\gamma) \mid \gamma \in \mathsf{S}_\lambda\}\rangle
$$

 $J(\gamma)$  is irreducible; the unique irreducible quotient of a standard module  $I(\gamma)$ , and

$$
M_\lambda=\mathbb{Z}\langle\{I(\gamma)\mid\gamma\in\mathcal{S}_\lambda\}\rangle
$$

2) Kazhdan-Lusztig-Vogan polynomials (change of basis matrix for  $M_{\gamma}$  for the  $J(\gamma)$  and  $I(\gamma)$  bases)
$M_{\lambda}$  is the direct sum of cell representations (defined combinatorially using the KLV polynomials). Each cell  $\mathcal C$  contains a unique special representation  $Sp(\mathcal{C})$  of W with multiplicity one.

 $M_{\lambda}$  is the direct sum of cell representations (defined combinatorially using the KLV polynomials). Each cell  $\mathcal C$  contains a unique special representation  $Sp(\mathcal{C})$  of W with multiplicity one.

4) Parametrization of complex nilpotent orbits  $N/G$ 

 $M_{\lambda}$  is the direct sum of cell representations (defined combinatorially using the KLV polynomials). Each cell  $\mathcal C$  contains a unique special representation  $Sp(\mathcal{C})$  of W with multiplicity one.

- 4) Parametrization of complex nilpotent orbits  $N/G$
- 5) The Springer correspondence  $N/G \hookrightarrow \hat{W}$ :

 $M_{\lambda}$  is the direct sum of cell representations (defined combinatorially using the KLV polynomials). Each cell  $\mathcal C$  contains a unique special representation  $Sp(\mathcal{C})$  of W with multiplicity one.

4) Parametrization of complex nilpotent orbits  $N/G$ 

5) The Springer correspondence  $N/G \hookrightarrow \hat{W} : \mathcal{O} \mapsto$  Springer $(\mathcal{O})$ 

## **Algorithm**

Fix  $G(\mathbb{C})$ ,  $G(\mathbb{R})$ .

Fix  $G(\mathbb{C})$ ,  $G(\mathbb{R})$ . For simplicity assume  $G(\mathbb{C})$  is simply connected, and  $G(\mathbb{R})$  is inner to a split group.

Fix  $G(\mathbb{C})$ ,  $G(\mathbb{R})$ . For simplicity assume  $G(\mathbb{C})$  is simply connected, and  $G(\mathbb{R})$  is inner to a split group.

1) Compute the character table of  $W = W(G(\mathbb{C}))$ .

- Fix  $G(\mathbb{C})$ ,  $G(\mathbb{R})$ . For simplicity assume  $G(\mathbb{C})$  is simply connected, and  $G(\mathbb{R})$  is inner to a split group.
- 1) Compute the character table of  $W = W(G(\mathbb{C}))$ .
- 2) Explicitly compute  $S_{\rho}$ ,  $M_{\rho}$ .

Fix  $G(\mathbb{C})$ ,  $G(\mathbb{R})$ . For simplicity assume  $G(\mathbb{C})$  is simply connected, and  $G(\mathbb{R})$  is inner to a split group.

1) Compute the character table of  $W = W(G(\mathbb{C}))$ .

2) Explicitly compute  $S_{\rho}$ ,  $M_{\rho}$ .

3) Compute the representation of W on  $M_{\rho}$ , and its decomposition into cells.

- Fix  $G(\mathbb{C})$ ,  $G(\mathbb{R})$ . For simplicity assume  $G(\mathbb{C})$  is simply connected, and  $G(\mathbb{R})$  is inner to a split group.
- 1) Compute the character table of  $W = W(G(\mathbb{C}))$ .
- 2) Explicitly compute  $S_0$ ,  $M_0$ .

3) Compute the representation of W on  $M_{\rho}$ , and its decomposition into cells.

4) For each cell C compute the special representation  $Sp(\mathcal{C})$ .

## **Algorithm**

Now: fix a complex even nilpotent orbit  $\mathcal{O}^{\vee}$ Initialize an empty list of parameters  $WP(\mathcal{O}^{\vee})$ . Now: fix a complex even nilpotent orbit  $\mathcal{O}^{\vee}$ Initialize an empty list of parameters  $WP(\mathcal{O}^{\vee})$ . 5) Let  $\sigma =$  Springer $(\mathcal{O}^{\vee}) \otimes$  sgn

Now: fix a complex even nilpotent orbit  $\mathcal{O}^{\vee}$ Initialize an empty list of parameters  $WP(\mathcal{O}^{\vee})$ .

5) Let  $\sigma =$  Springer $(\mathcal{O}^{\vee}) \otimes$  sgn

6) Run over the cells C. For each cell C check if  $Sp(\mathcal{C}) = \sigma$ . If not, ignore it. If so: apply translation to all of the irreducible representation  $J(\gamma) \in \mathcal{C}$ , to translate from  $\rho$  to  $\lambda(\mathcal{O}^{\vee})$  (which is dominant, but usually singular). This operation takes an irreducible to irreducible or 0. Add the non-zero terms to  $WP(\mathcal{O}^{\vee})$ .

Now: fix a complex even nilpotent orbit  $\mathcal{O}^{\vee}$ Initialize an empty list of parameters  $WP(\mathcal{O}^{\vee})$ .

5) Let  $\sigma =$  Springer $(\mathcal{O}^{\vee}) \otimes$  sgn

6) Run over the cells C. For each cell C check if  $Sp(\mathcal{C}) = \sigma$ . If not, ignore it. If so: apply translation to all of the irreducible representation  $J(\gamma) \in \mathcal{C}$ , to translate from  $\rho$  to  $\lambda(\mathcal{O}^{\vee})$  (which is dominant, but usually singular). This operation takes an irreducible to irreducible or 0. Add the non-zero terms to  $WP(\mathcal{O}^{\vee})$ .

7) After running over all cells  $WP(\mathcal{O}^{\vee})$  is the weak packet defined by  $\mathcal{O}^{\vee}$ .

For classical groups the weak packets (and more) were computed, at least in small examples, by Jonathan Fernandes (UMD thesis, 2019).

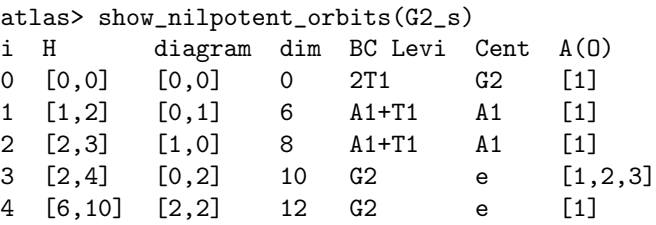

B=block/C=Cell

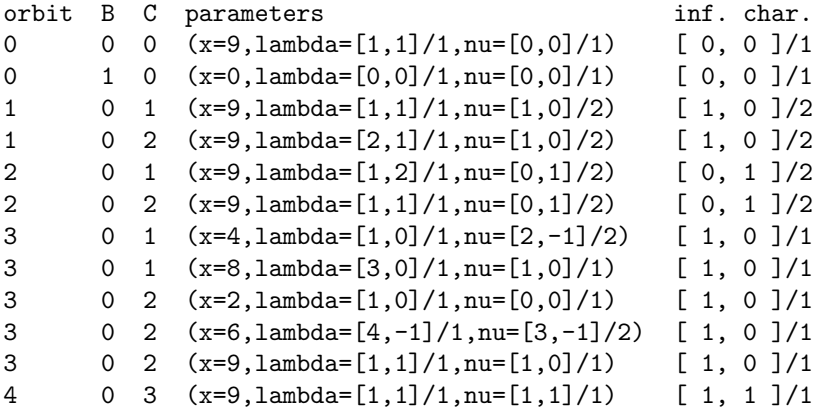

## **Some Unipotent Representations**

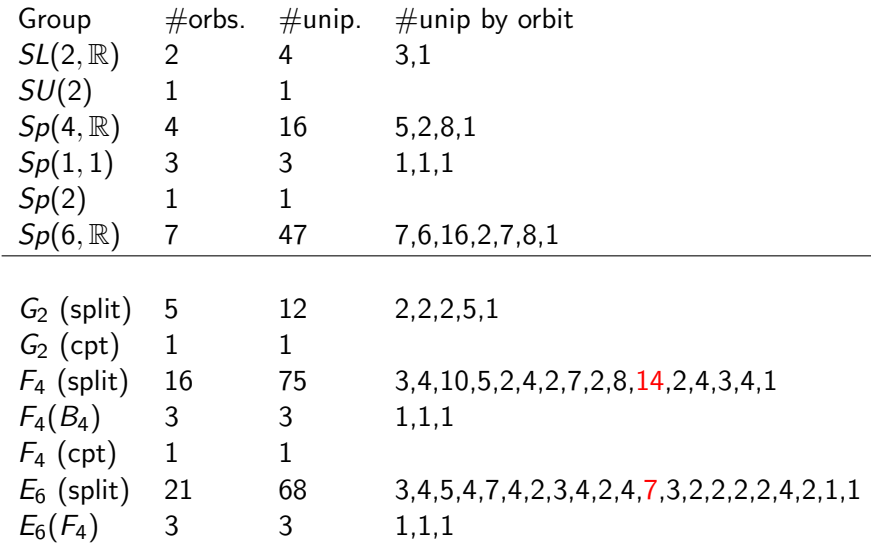

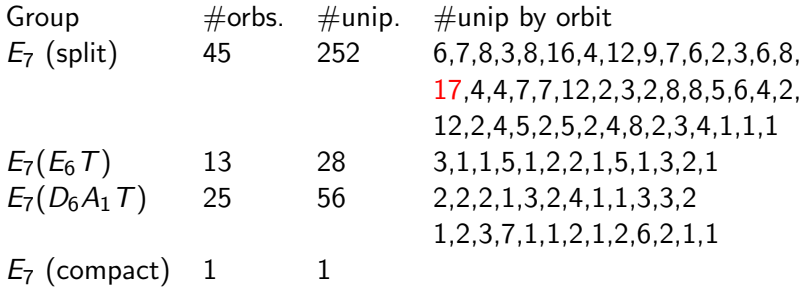

Calculating the KLV polynomials for  $E_8$  now takes just under three hours.

Calculating the KLV polynomials for  $E_8$  now takes just under three hours.

Storing the KLV polynomials requires about 100 gigabytes of storage.

Calculating the KLV polynomials for  $E_8$  now takes just under three hours.

Storing the KLV polynomials requires about 100 gigabytes of storage. However storing the information needed to compute the cell representations only requires 42 megabytes.

Calculating the KLV polynomials for  $E_8$  now takes just under three hours.

Storing the KLV polynomials requires about 100 gigabytes of storage. However storing the information needed to compute the cell representations only requires 42 megabytes.

There are 104 cells sizes (average size: 4,356):

1,8,35,196,196,260,560,260,560,560,1100,567,3752,1100,4025,3240,3192,1100, 2625,3240,3240,3240,3240,3640,3240,3640,8192,3640,7560,3240,8192,5040, 4536,4536,4536,525,3500,6075,7560,2835,4536,8800,3500,6075,6075,4200, 4200,8800,46676,22778,4200,4200,38766,4200,2100,8800,4536,4200,8800,4200, 6075,6075,2835,4536,4536,4200,7560,4536,3640,6075,7560,5040,3500,8192, 3640,3240,3240,3240,1100,3500,8192,3640,3240,3240,525,3240,3240,4025, 3752,2625,3192,1100,1100,560,567,560,560,260,196,260,196,35,8,1

Example:

Example:

 $E_8$ (split): 27 even orbits  $\mapsto$  112 unipotent representations

Example:

 $E_8$ (split): 27 even orbits  $\mapsto$  112 unipotent representations

1,4,6,5,1,4,6,4,4,4,18,1,4,4,4,1,6,5,5,5,6,3,4,4,1,1,1

Thank you